## File O.13A Admission (Defendant)

This step-by-step guide outlines the general process required to send documents using iCMS. It is for general guidance only. The screenshots provided hereunder are for general illustration purpose and may not be specific for the case/document concerned.

| Item | Process                                                                                                    | Relevant screenshots for reference                                                                                                    |  |  |  |
|------|----------------------------------------------------------------------------------------------------|----------------------------------------------------------------------------------------------------|--|--|--|
| 1.   | Login user account                                                                                                    | Organization User                                                                                                    |  |  |  |
|      | By Organization User ("OU") or Individual User ("IU") account holder  [Note: Please refer to relevant step-by-step guide "Account Login and Logout" for more information if necessary.] | Screen ID: AUTH-LGN-00001  LOGIN  Please fill in the information below. Fields marked with an asterisk (*) are mandatory.  Account Type  Organization  Organization Code*  Login Name*  Password * |  |  |  |
|      |                                                                                                    | LOGIN                                                                                                    |  |  |  |
|      | For OU account holder, he/she should have been duly assigned to handle the case concerned with proper user role.                                                                        | Register an Account   Account Activation   Reset Password  Individual User                                                                                                    |  |  |  |
|      | [Note: Please refer to relevant step-by-step guide under the subject of "Assign default OU Account(s) and court case(s)" for more                                                       | Screen ID: AUTH-LGN-00001  LOGIN  Please fill in the information below. Fields marked with an asterisk (*) are mandatory.  Account Type  Individual User ("IU")                                    |  |  |  |
|      | information if necessary.]                                                                                                    | Organization Code Login Name L                                                                                                    |  |  |  |
|      |                                                                                                    | Password *  LOGIN  Register an Account   Account Activation   Reset Password                                                                                                    |  |  |  |

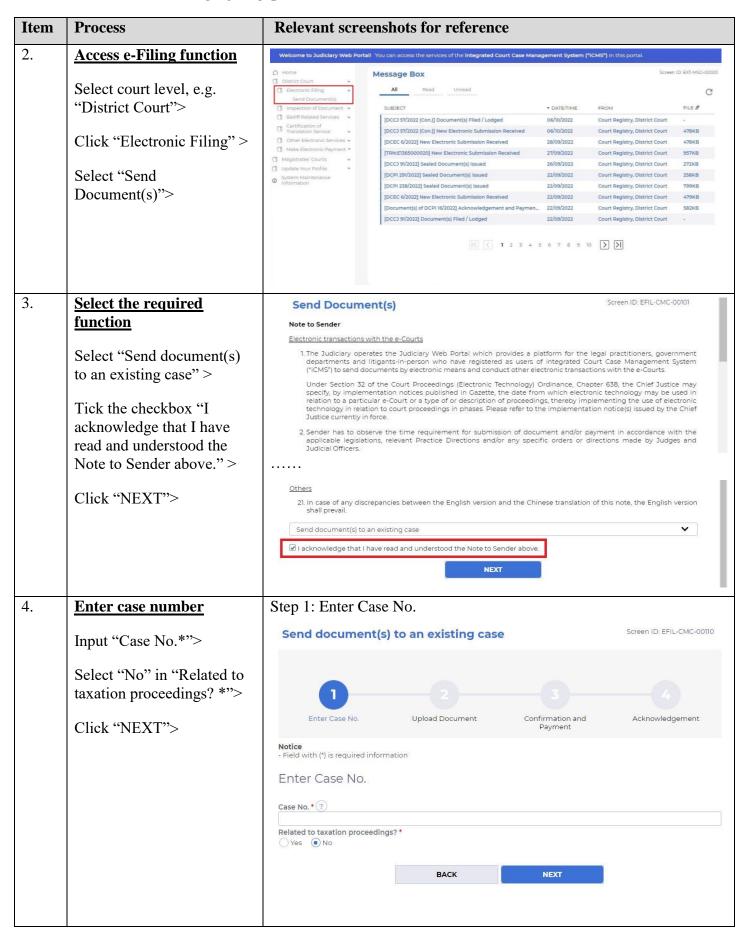

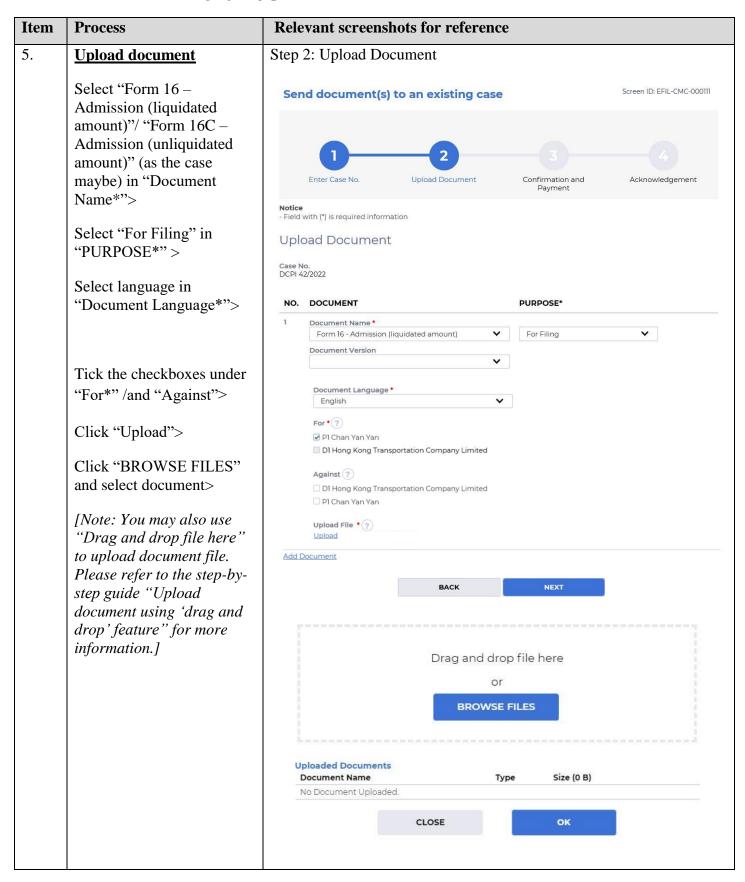

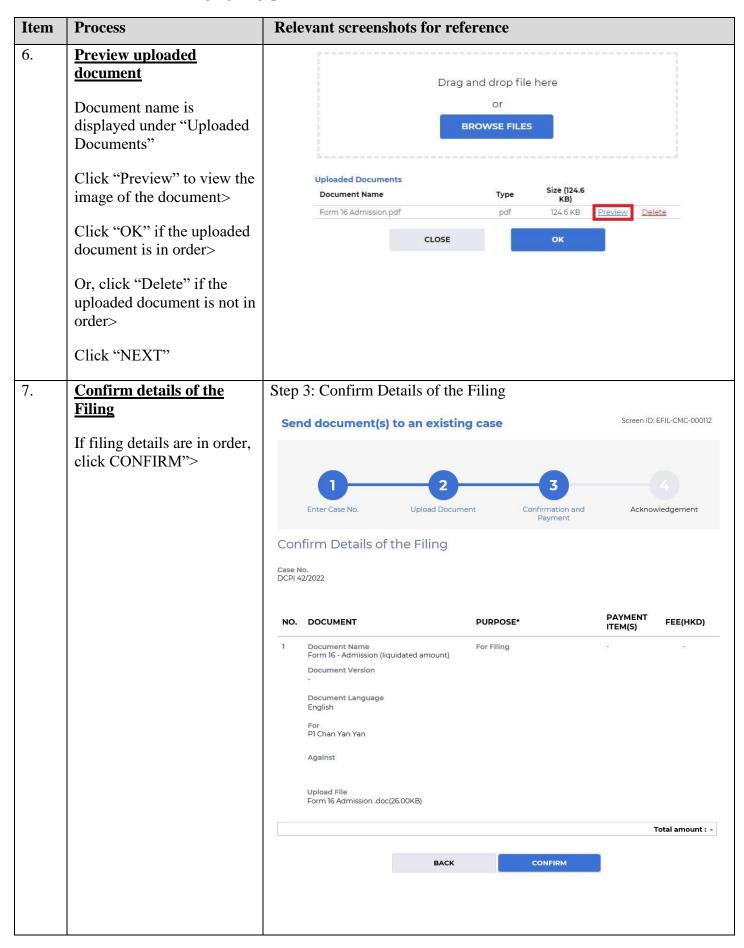

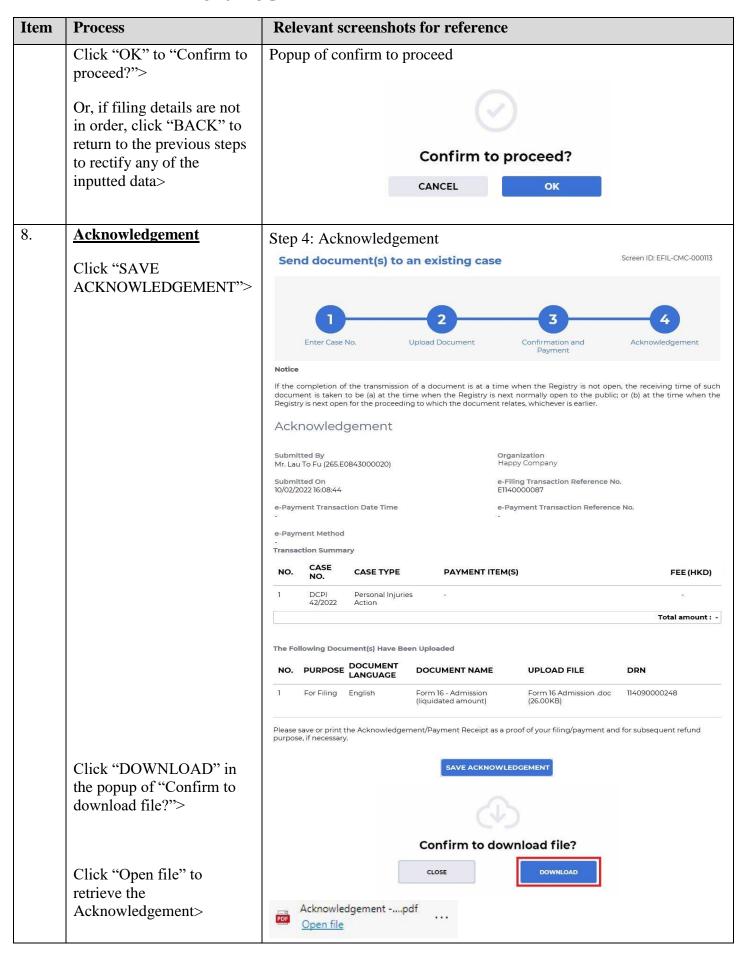

| Item | Process                                | Relevant screenshots for reference                                                                                                    |             |                                                               |        |  |
|------|----------------------------------------|----------------------------------------------------------------------------------------------------|-------------|---------------------------------------------------------------|--------|--|
| 9.   | Acknowledgement<br>message sent to the | Message box with message header(s) appears on the landing page  Message Box  Screen ID: EXT-MSG-00001  All Read Unread                                                                                                    |             |                                                               |        |  |
|      | message box of OU/IU as                |                                                                                                    |             |                                                               |        |  |
|      | <u>appropriate</u>                     |                                                                                                    |             |                                                               |        |  |
|      | Click "Home">                          | SUBJECT                                                                                                    | ▼ DATE/TIME | FROM                                                          | FILE Ø |  |
|      | Chek Home                              | [DCPI 42/2022] New Electronic Submission Received                                                                                                    | 16:08       | Court Registry, District Court                                | 479KB  |  |
|      | Access Message Box>                    | [DCPI 42/2022] Document(s) Filed / Lodged                                                                                                    | 11/02/2022  | Court Registry, District Court                                | 2      |  |
|      |                                        | [DCPI 42/2022] New Electronic Submission Received                                                                                                    | 11/02/2022  | Court Registry, District Court                                | 479KB  |  |
|      | Click the message header to            | [DCPI 42/2022] Sealed Document(s) Issued [DCPI 42/2022] Draft Writ of Subpoena/Writ of Execution/Prae                                                                                                    | 11/02/2022  | Court Registry, District Court Court Registry, District Court | 136KB  |  |
|      | read the content                       | [DCPI 42/2022] Draft Writ of Subpoena, writ of Execution/Prae  [DCPI 42/2022] Draft Order/Judgment/Certificate/Allocatur Ap                                                                                                    | 11/02/2022  | Court Registry, District Court                                | 541KB  |  |
|      | read the content                       | [DCPI 42/2022] Brait Order/StudyMetroCertificate/Allocatur Ap  [DCPI 42/2022] Sealed Document(s) Issued                                                                                                    | 11/02/2022  | Court Registry, District Court                                | 168KB  |  |
|      |                                        | [DCPI 42/2022] Sealed Document(s) Issued                                                                                                    | 11/02/2022  | Court Registry, District Court                                | 789KB  |  |
|      |                                        | [DCPI 42/2022] Sealed Document(s) Issued                                                                                                    | 11/02/2022  | Court Registry, District Court                                | 789KB  |  |
|      |                                        | [DCPI 42/2022] Document(s) Filed / Lodged                                                                                                    | 11/02/2022  | Court Registry, District Court                                | -      |  |
|      |                                        | [DCPI 42/2022] New Electronic Submission Received  Date/Time 10/02/2022 16:08  From Court Registry, District Court  To 265.E0843000020  This message serves to confirm the successful completion of the submission of the document(s) (e-Filling Transaction Reference No. E1140000087) submitted via iCMS on 10/02/2022 16:08. (Time is expressed in 24-hour format.)  Upon acceptance of the submission of the document(s), you will receive a message confirming the same.  Please click the attachment link to obtain the acknowledgement (and the payment receipt, if any).  Acknowledgement - e-Filing Transaction Reference No. E1140000087  Notice  If the completion of the transmission of a document is at a time when the Registry is not open, the receiving time of such document is taken to be (a) at the time when the Registry is next normally open to the public; or (b) at the time when the Registry is next open for the proceeding to which the document relates, whichever is earlier.  Opening hours of the Registry  Mondays to Fridays: 8:45 a.m. to 1:00 p.m. and 2:00 p.m. to 5:30 p.m.  Saturdays, Sundays: Closed |             |                                                               |        |  |
|      |                                        | and Public Holidays  1 Attachment(s)  PDF Acknowledgpdf 479KB                                                                                                    |             |                                                               |        |  |
| 10.  | Internal process by<br>Judiciary       | Sender will receive message in iCM vetting by Judiciary                                                                                                    | IS messag   | ge box after intern                                           | al     |  |

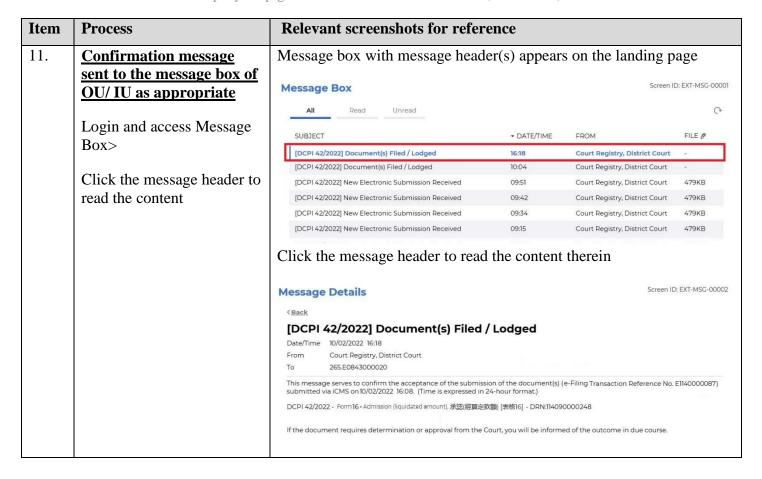

Internal process by Judiciary